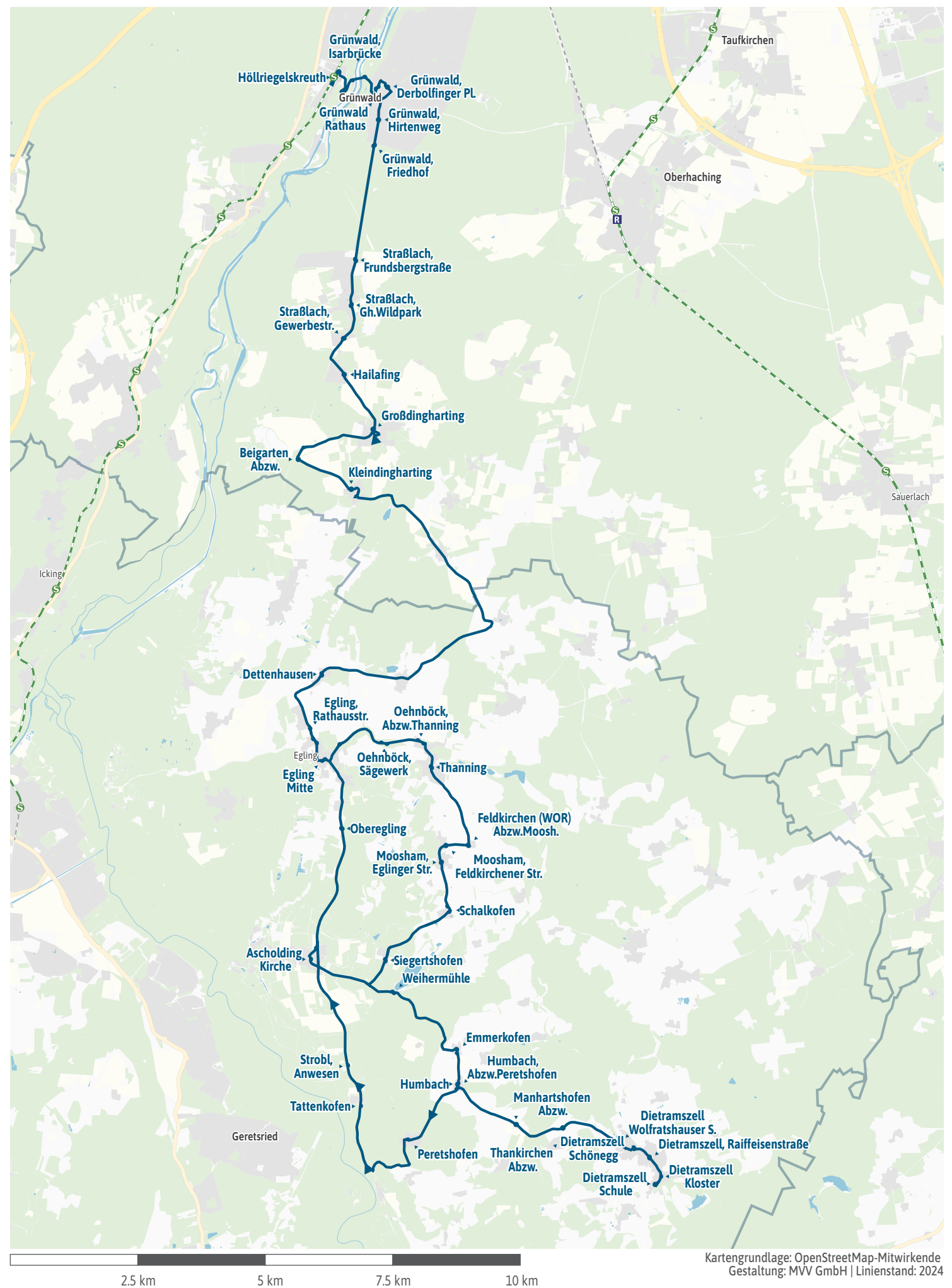

<span id="page-1-0"></span>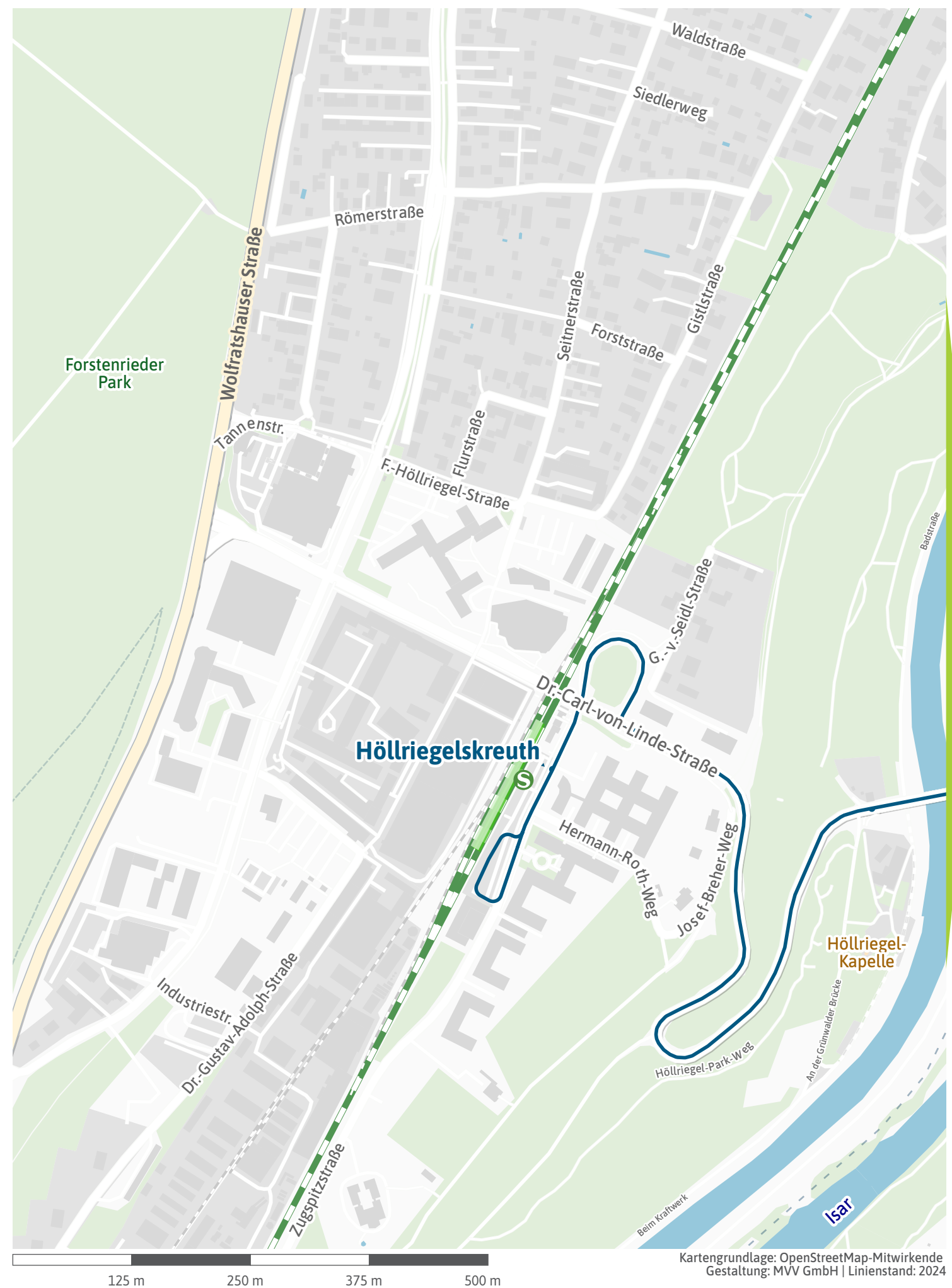

<span id="page-2-0"></span>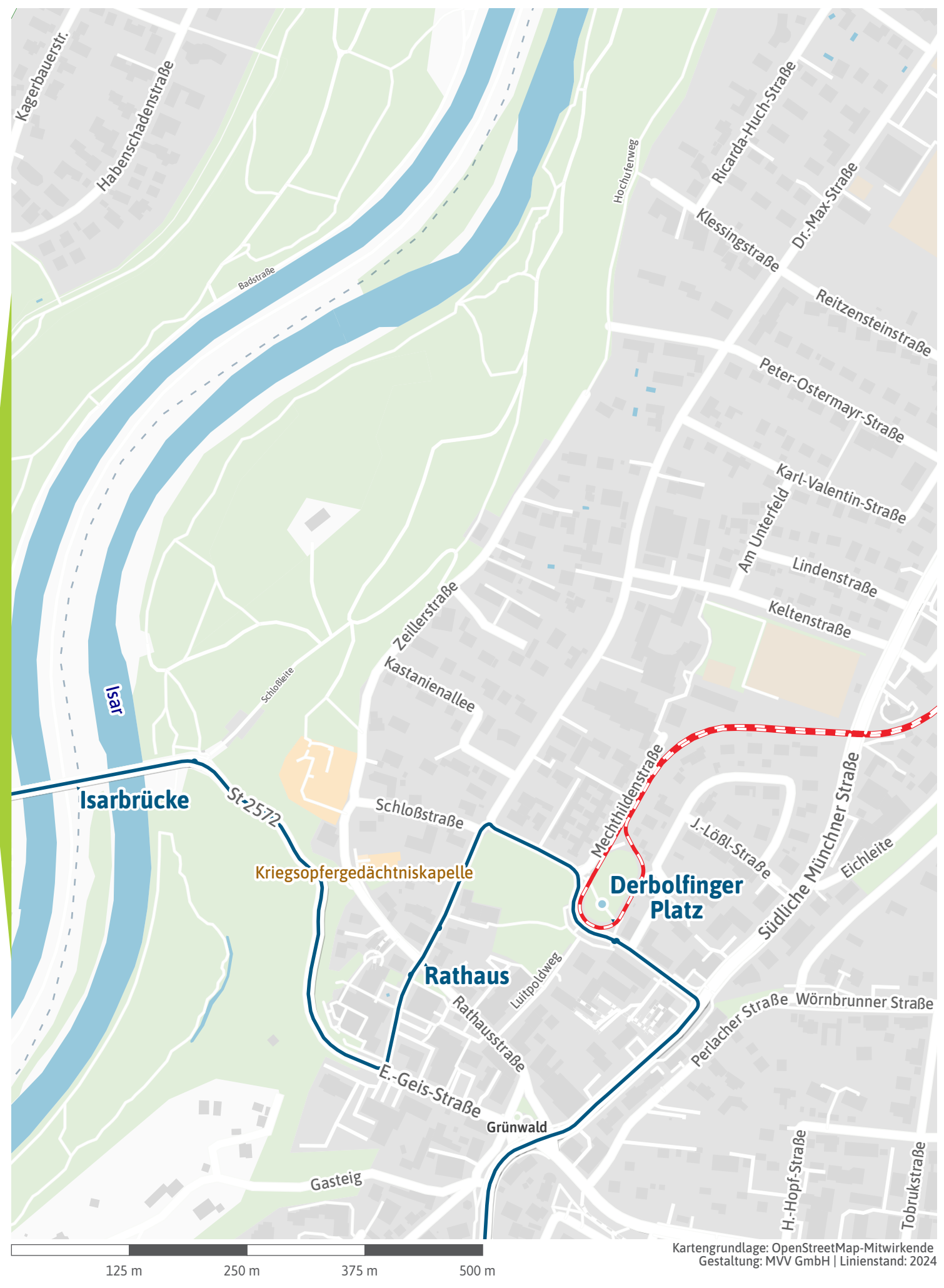

<span id="page-3-0"></span>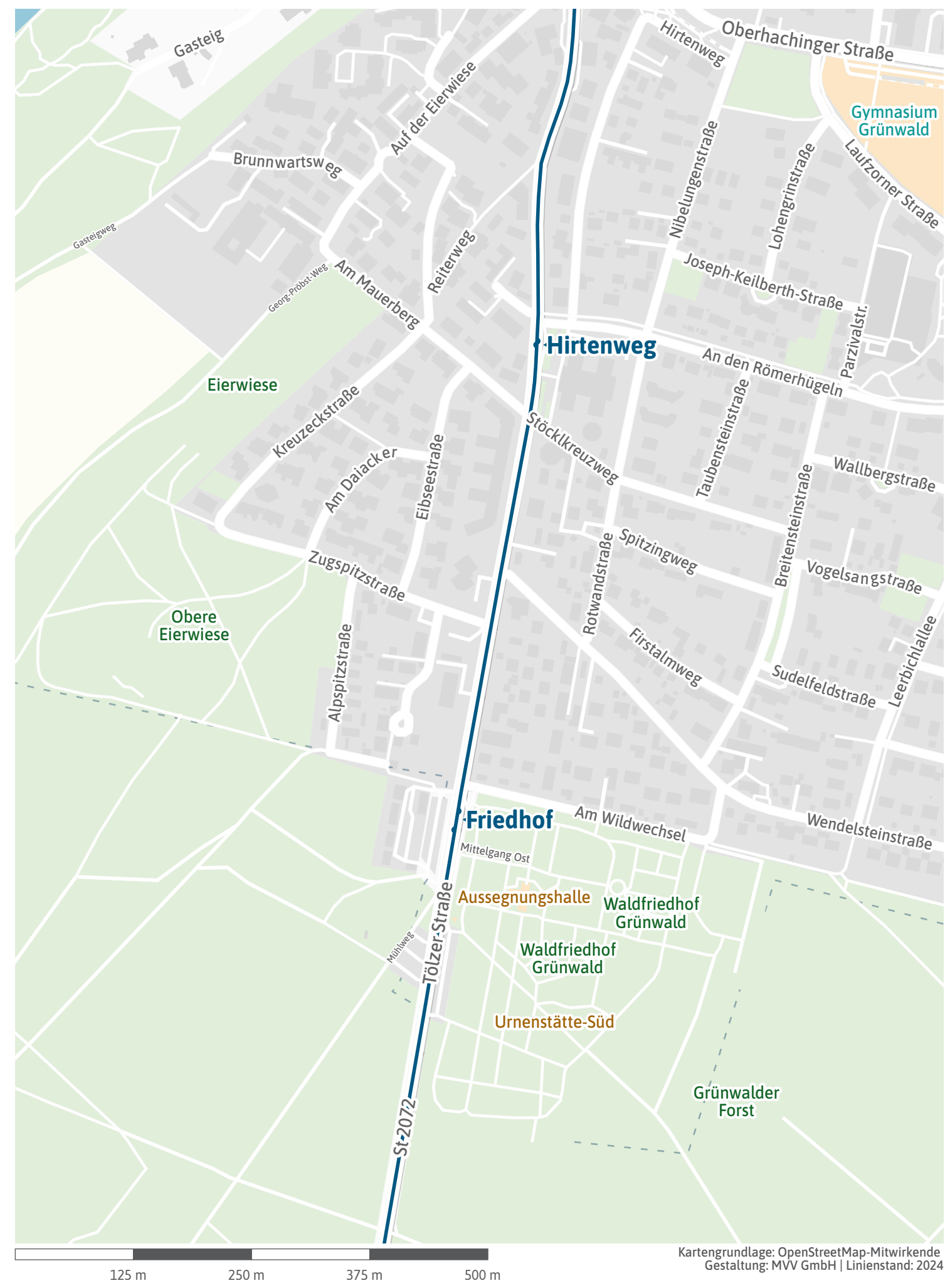

<span id="page-4-0"></span>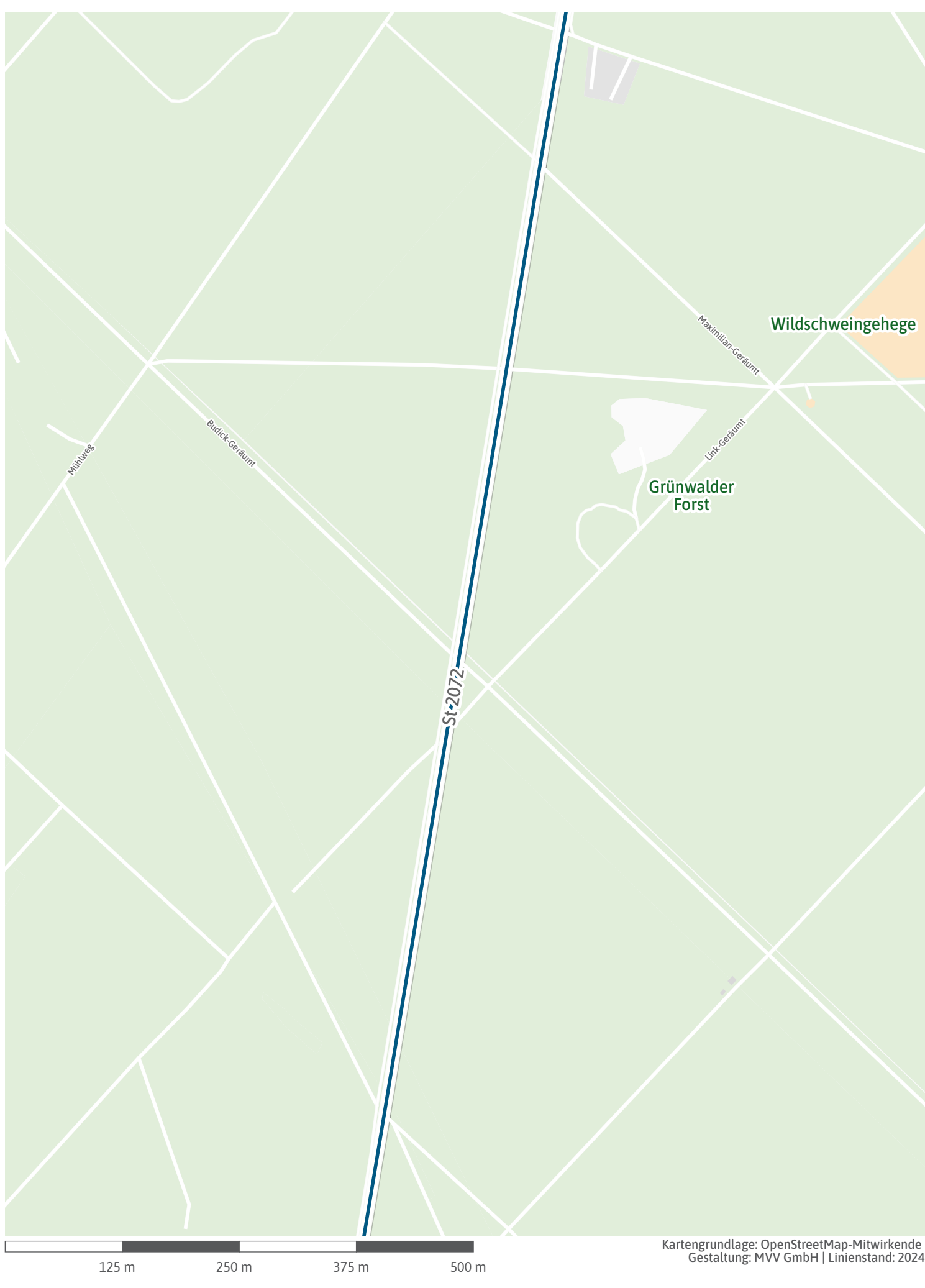

<span id="page-5-0"></span>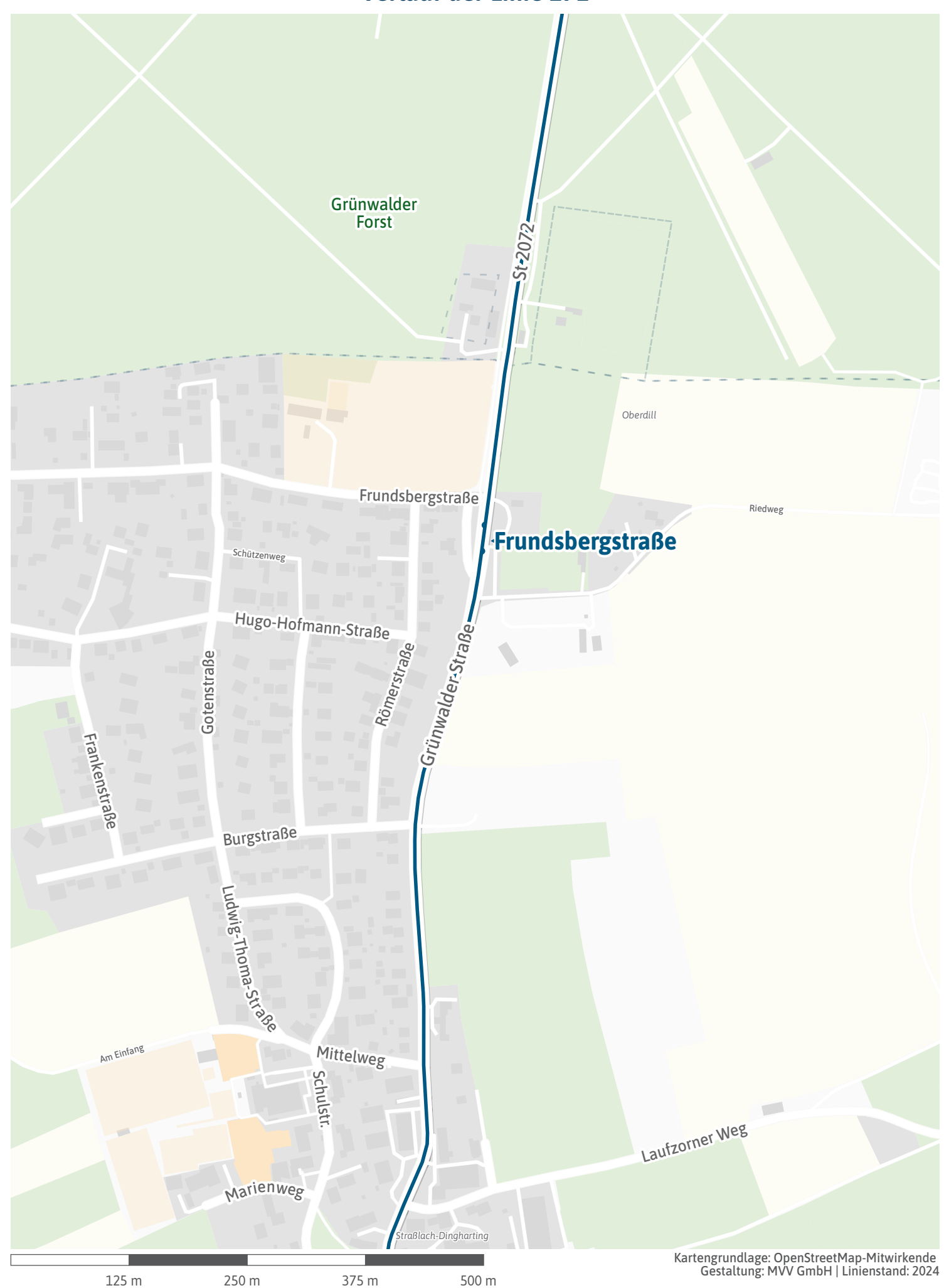

<span id="page-6-0"></span>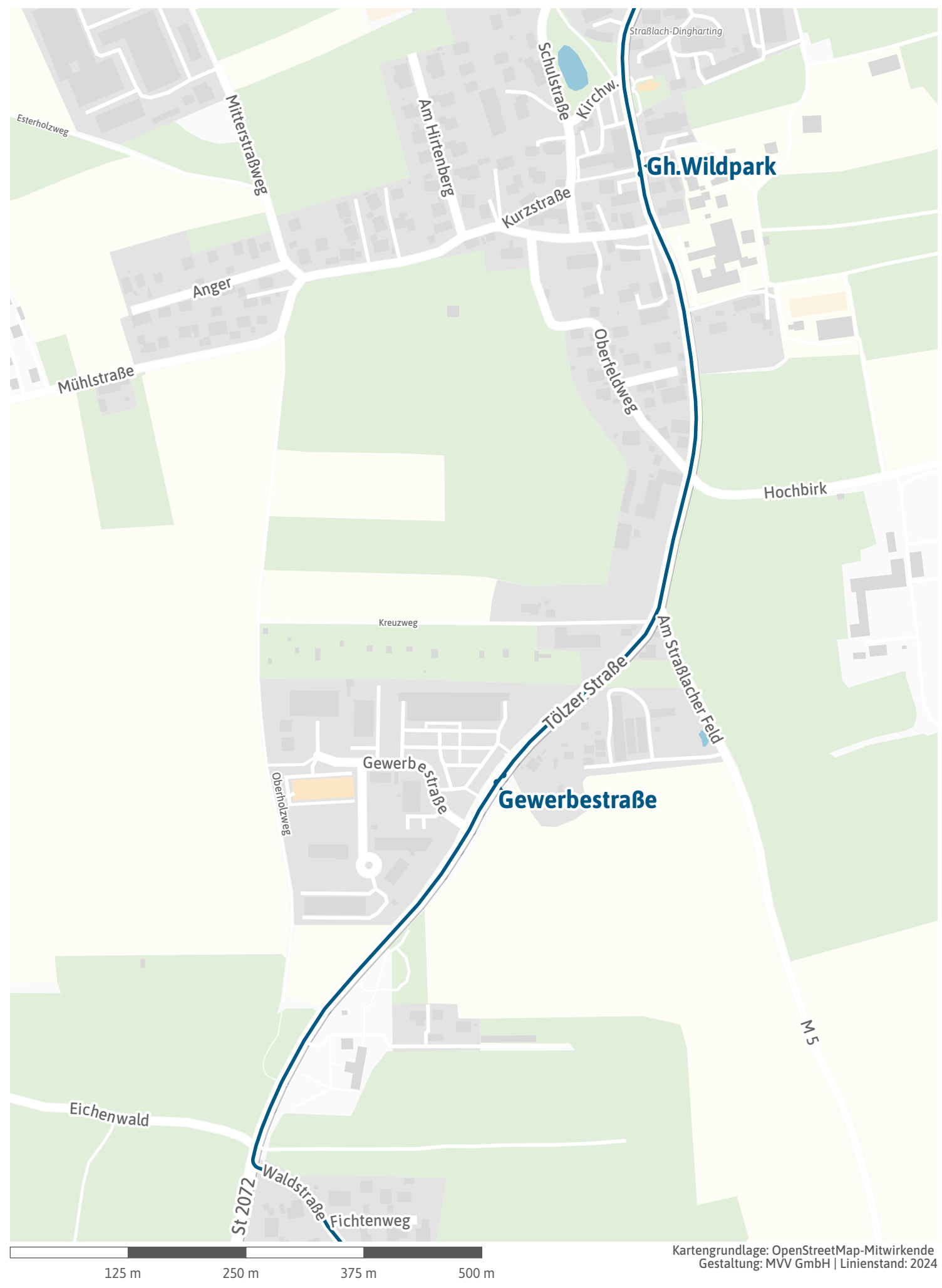

<span id="page-7-0"></span>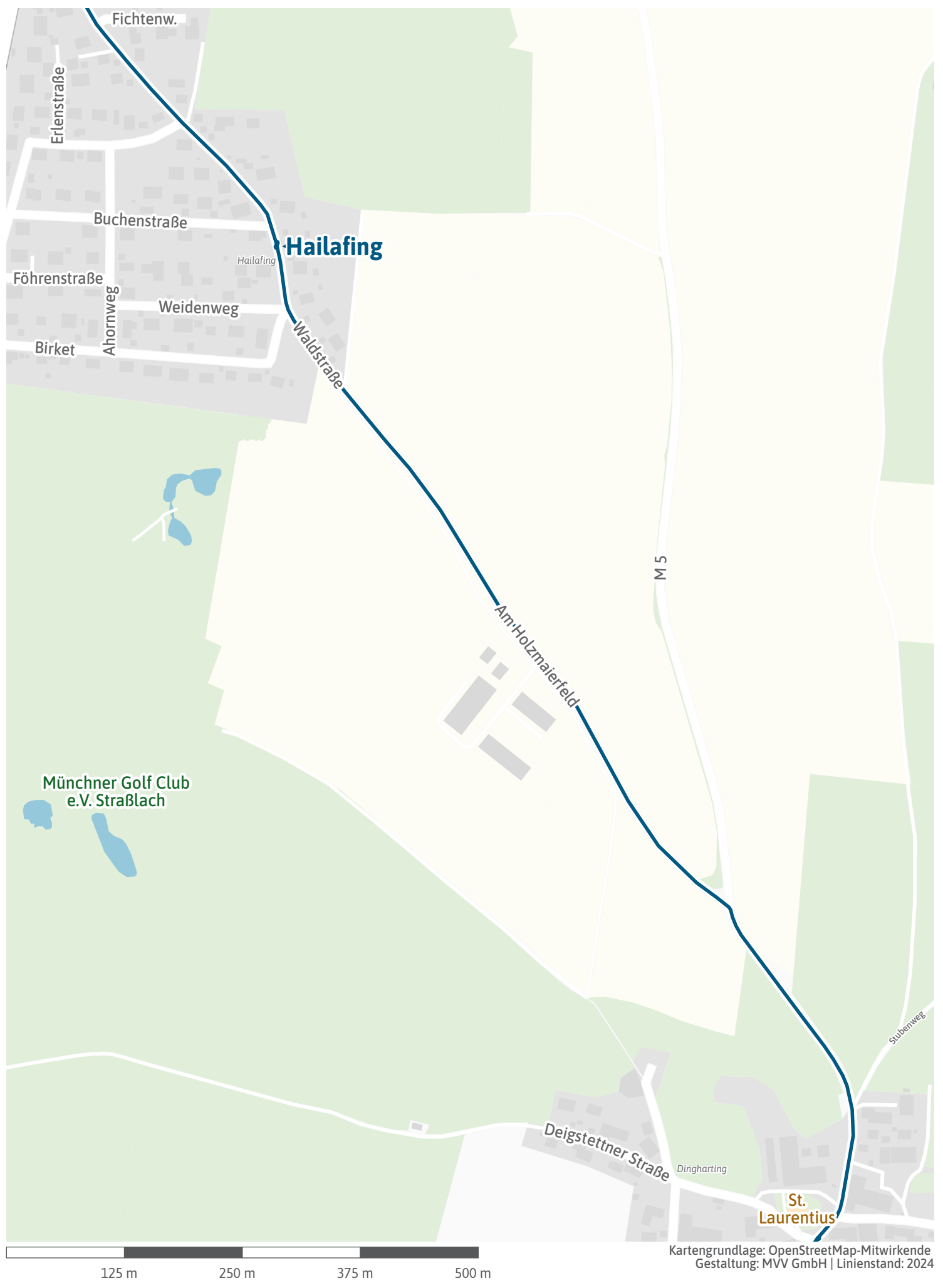

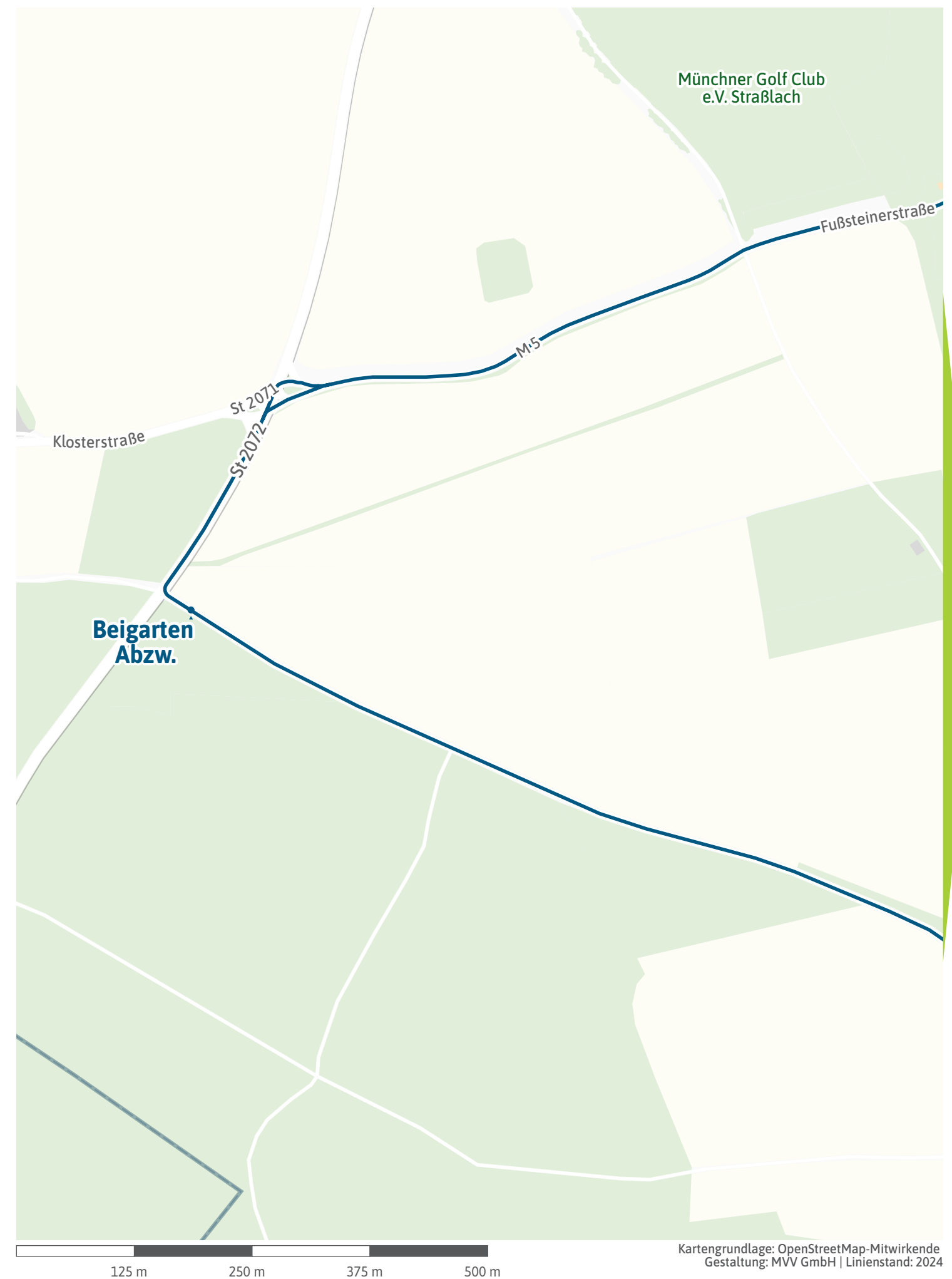

<span id="page-9-0"></span>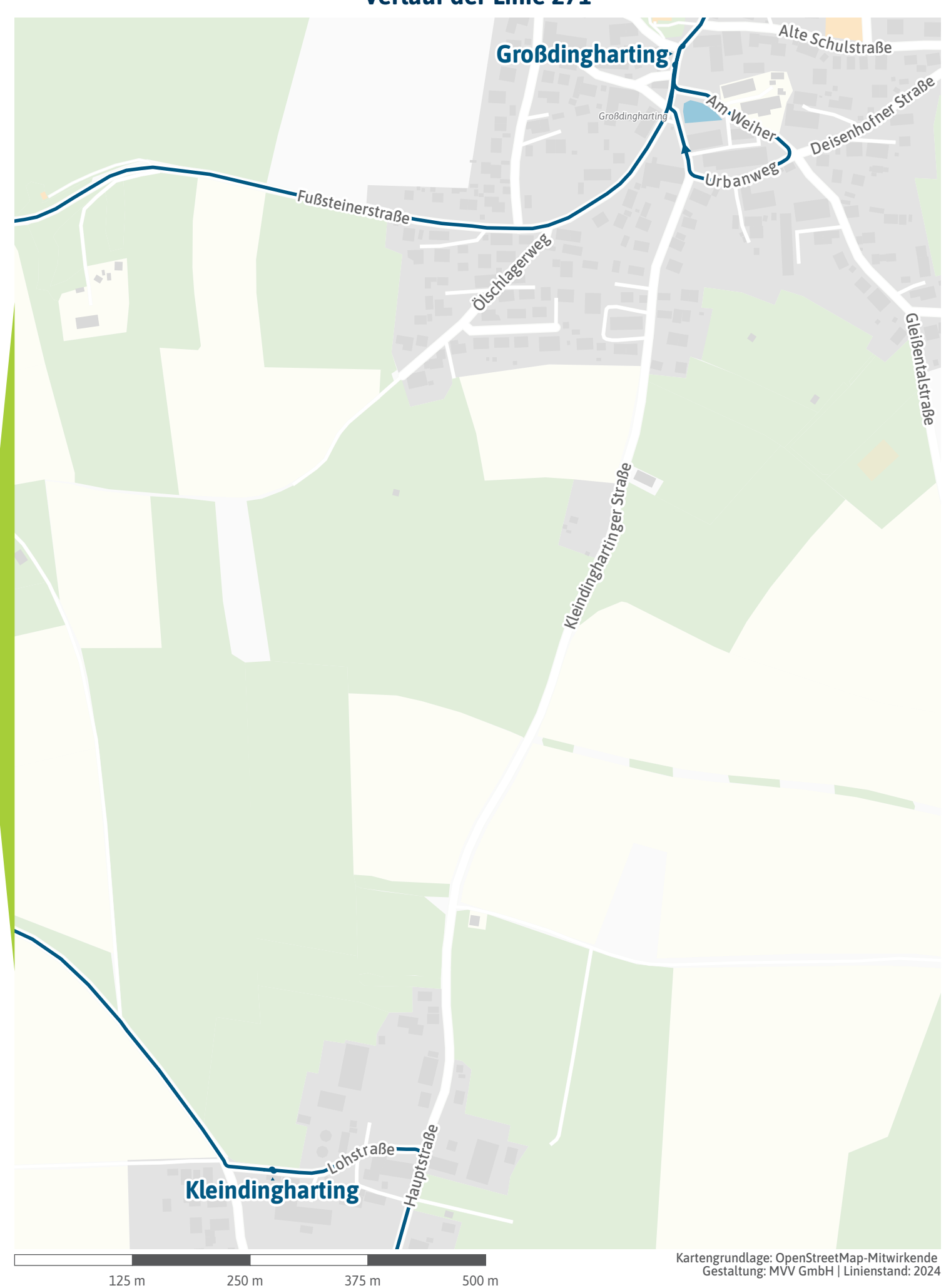

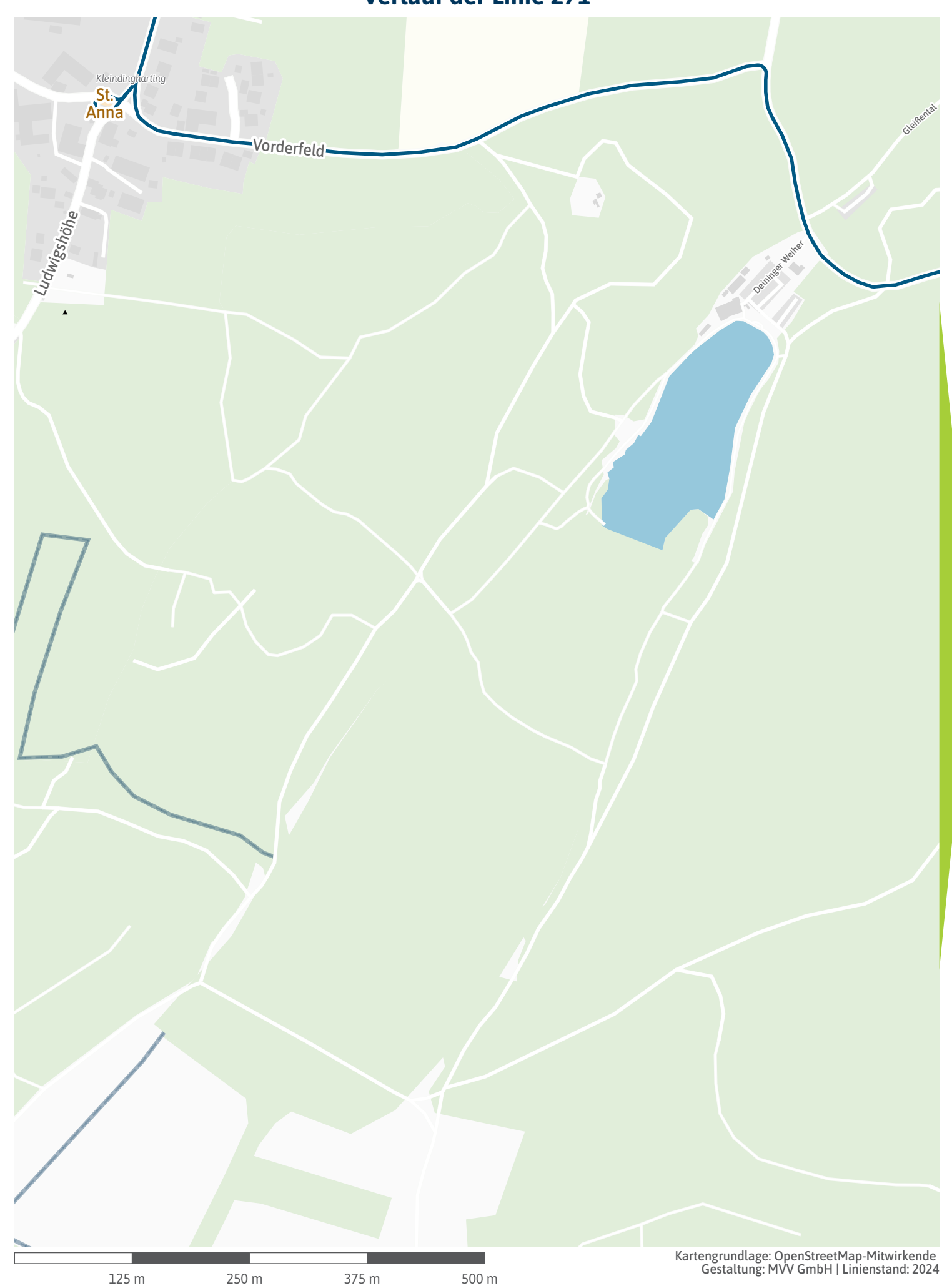

<span id="page-11-0"></span>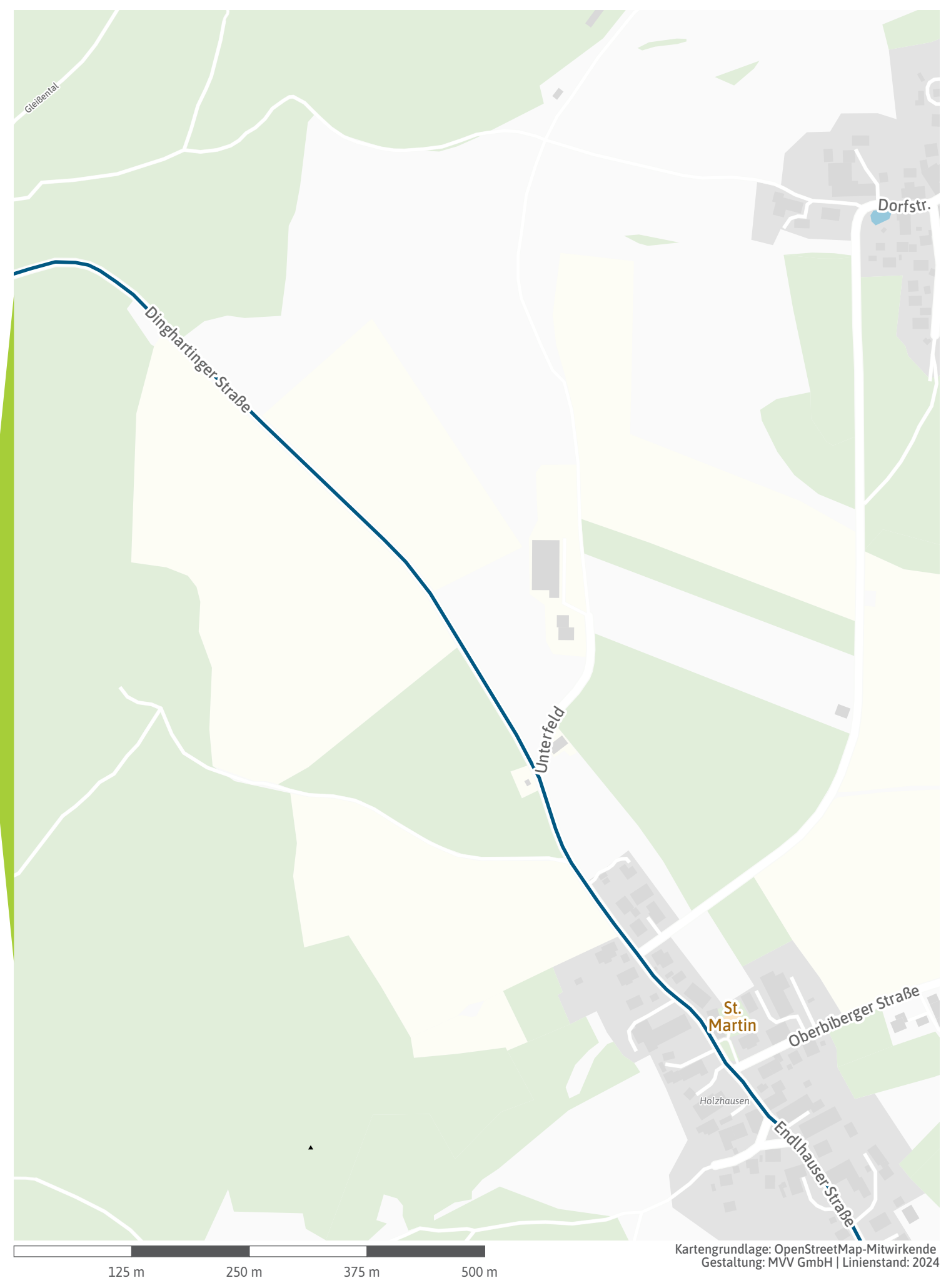

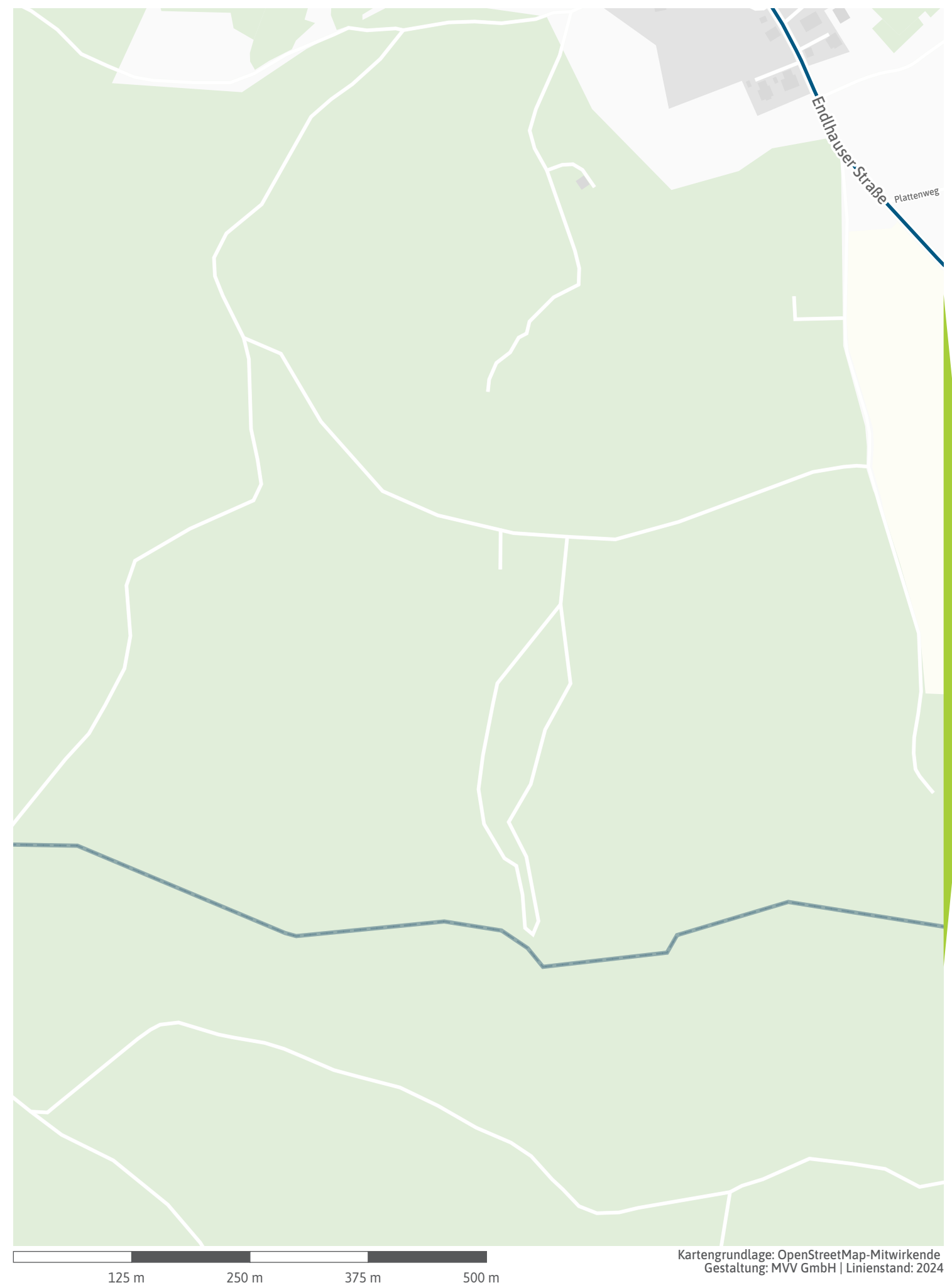

<span id="page-13-0"></span>![](_page_13_Picture_1.jpeg)

<span id="page-14-0"></span>![](_page_14_Picture_1.jpeg)

<span id="page-15-0"></span>![](_page_15_Picture_1.jpeg)

<span id="page-16-0"></span>![](_page_16_Picture_1.jpeg)

<span id="page-17-0"></span>![](_page_17_Figure_1.jpeg)

<span id="page-18-0"></span>![](_page_18_Picture_1.jpeg)

<span id="page-19-0"></span>![](_page_19_Figure_1.jpeg)

<span id="page-20-0"></span>![](_page_20_Picture_1.jpeg)

<span id="page-21-0"></span>![](_page_21_Figure_1.jpeg)

<span id="page-22-0"></span>![](_page_22_Picture_1.jpeg)

<span id="page-23-0"></span>![](_page_23_Figure_1.jpeg)

<span id="page-24-0"></span>![](_page_24_Picture_1.jpeg)

<span id="page-25-0"></span>![](_page_25_Figure_0.jpeg)

![](_page_26_Picture_1.jpeg)

![](_page_27_Picture_1.jpeg)

<span id="page-28-0"></span>![](_page_28_Picture_1.jpeg)

![](_page_29_Picture_1.jpeg)

<span id="page-30-0"></span>![](_page_30_Figure_1.jpeg)

<span id="page-31-0"></span>![](_page_31_Picture_1.jpeg)

![](_page_32_Picture_1.jpeg)

<span id="page-33-0"></span>![](_page_33_Picture_1.jpeg)

<span id="page-34-0"></span>![](_page_34_Picture_1.jpeg)

<span id="page-35-0"></span>![](_page_35_Picture_1.jpeg)

<span id="page-36-0"></span>![](_page_36_Figure_1.jpeg)

<span id="page-37-0"></span>![](_page_37_Figure_1.jpeg)

<span id="page-38-0"></span>![](_page_38_Picture_1.jpeg)

<span id="page-39-0"></span>![](_page_39_Picture_1.jpeg)

![](_page_40_Picture_1.jpeg)

<span id="page-41-0"></span>![](_page_41_Picture_1.jpeg)

<span id="page-42-0"></span>![](_page_42_Picture_1.jpeg)